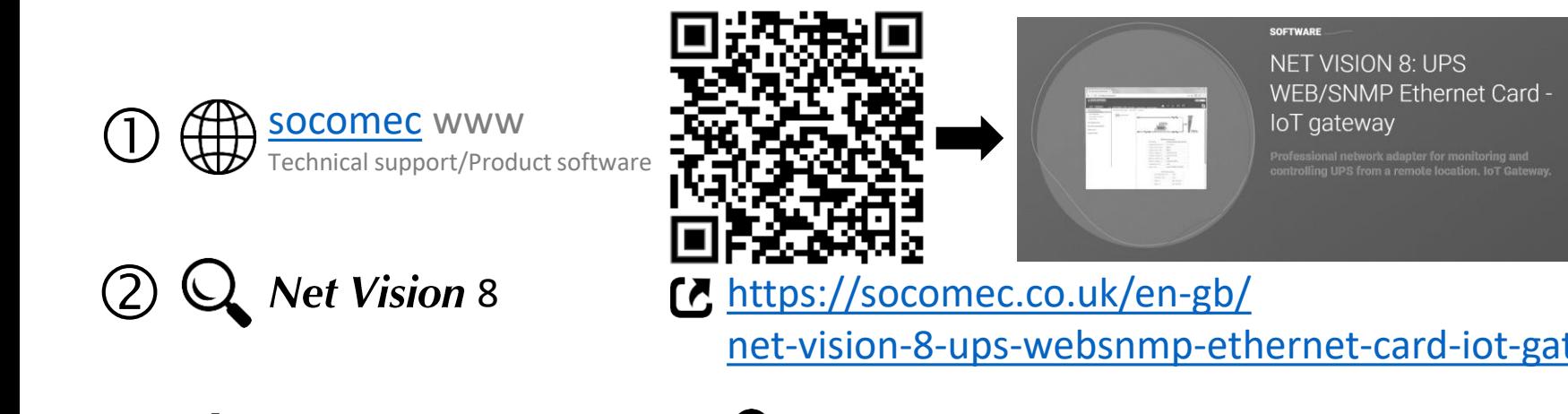

**NET VISION** quick start guide for Windows®

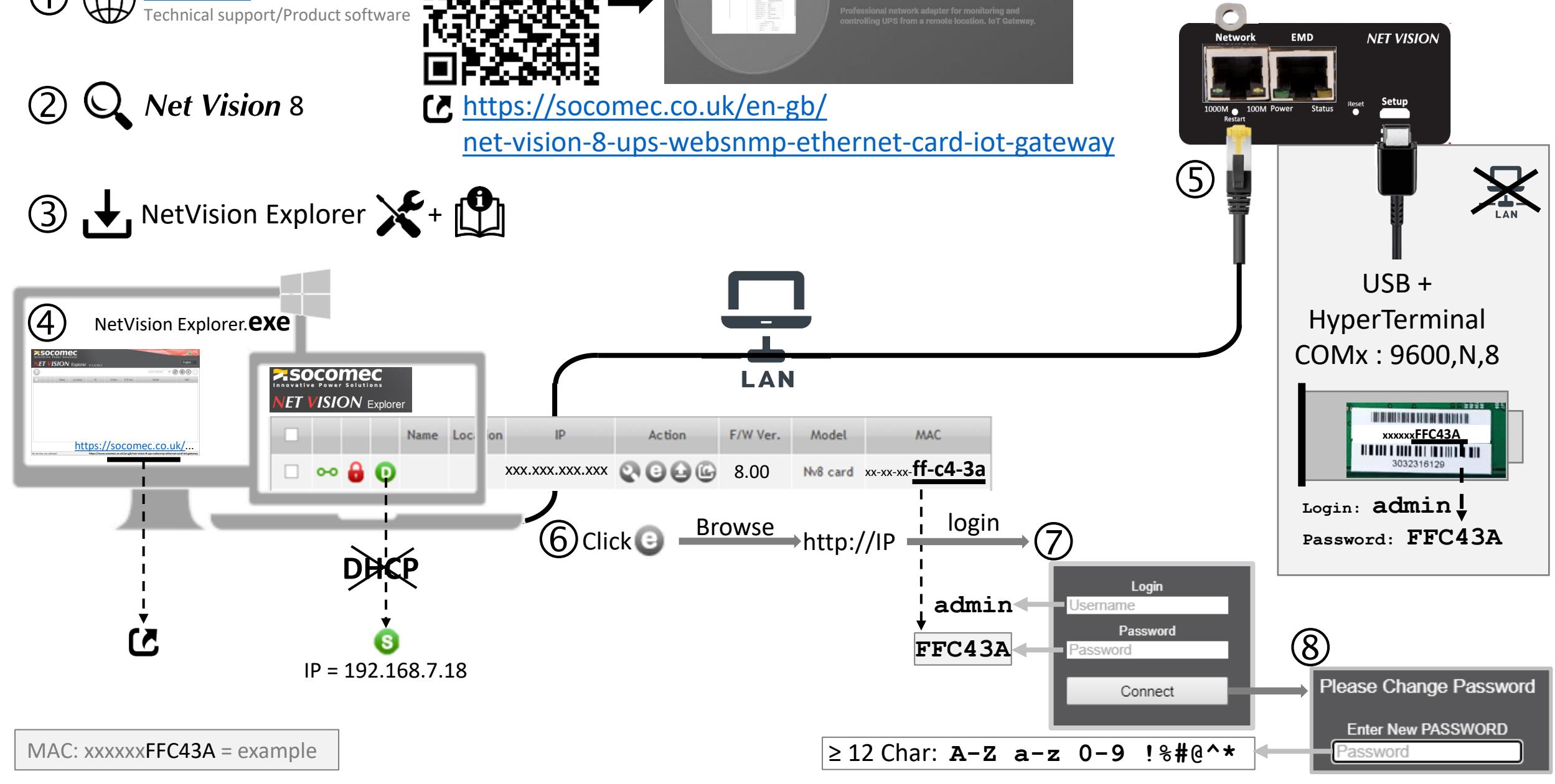